# **MOOVIT** Horaires et plan de la ligne 83 de bus

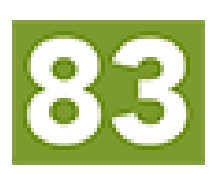

# Eysines Cantinolle [Téléchargez](https://moovitapp.com/index/api/onelink/3986059930?pid=Web_SEO_Lines-PDF&c=Footer_Button&is_retargeting=true&af_inactivity_window=30&af_click_lookback=7d&af_reengagement_window=7d&GACP=v%3D2%26tid%3DG-27FWN98RX2%26cid%3DGACP_PARAM_CLIENT_ID%26en%3Dinstall%26ep.category%3Doffline%26ep.additional_data%3DGACP_PARAM_USER_AGENT%26ep.page_language%3Dfr%26ep.property%3DSEO%26ep.seo_type%3DLines%26ep.country_name%3DFrance%26ep.metro_name%3DBordeaux&af_sub4=SEO_other&af_sub8=%2Findex%2Ffr%2Fline-pdf-Bordeaux-924-850543-289228&af_sub9=View&af_sub1=924&af_sub7=924&deep_link_sub1=924&af_sub5=V1-Lines-15745-20240331-Header_Bidding___LINE-1709645776&deep_link_value=moovit%3A%2F%2Fline%3Fpartner_id%3Dseo%26lgi%3D289228%26add_fav%3D1&af_ad=SEO_other_83_Eysines%20Cantinolle_Bordeaux_View&deep_link_sub2=SEO_other_83_Eysines%20Cantinolle_Bordeaux_View)

La ligne 83 de bus (Eysines Cantinolle) a 2 itinéraires. Pour les jours de la semaine, les heures de service sont: (1) Eysines Cantinolle: 05:55 - 20:00(2) Pinsoles: 06:25 - 20:30

Utilisez l'application Moovit pour trouver la station de la ligne 83 de bus la plus proche et savoir quand la prochaine ligne 83 de bus arrive.

#### **Direction: Eysines Cantinolle**

23 arrêts [VOIR LES HORAIRES DE LA LIGNE](https://moovitapp.com/bordeaux-924/lines/83/289228/4403702/fr?ref=2&poiType=line&customerId=4908&af_sub8=%2Findex%2Ffr%2Fline-pdf-Bordeaux-924-850543-289228&utm_source=line_pdf&utm_medium=organic&utm_term=Eysines%20Cantinolle)

#### Pinsoles

Allée De La Chambre

Allée Des Bécasses

Genêts

Mayne D'Estève

**Galips** 

Le Bichou

**Tronquet** 

Allée Du Nord

Village De Villepreux

Route De Picot

Colibris

La Haude

Mairie De St Aubin

Joli Bois

Les Campanules

Chemin Du Foin

Faisan Doré

**Cigales** 

Pic Vert

#### **Horaires de la ligne 83 de bus** Horaires de l'Itinéraire Eysines Cantinolle:

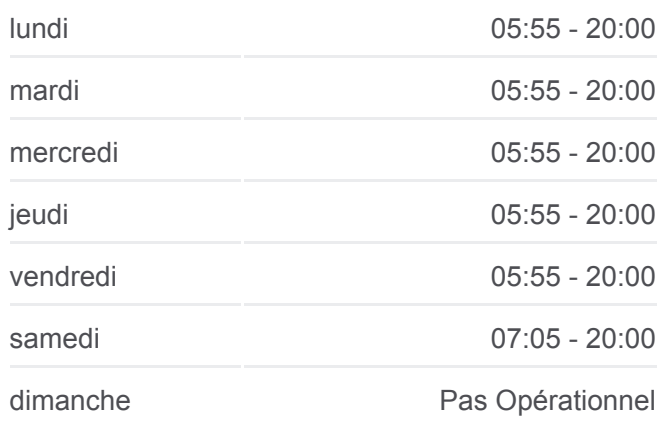

**Informations de la ligne 83 de bus Direction: Eysines Cantinolle Arrêts:** 23 **Durée du Trajet:** 26 min **Récapitulatif de la ligne:**

Route De Germignan

Lycée Sud Médoc

**Cantinolle** 

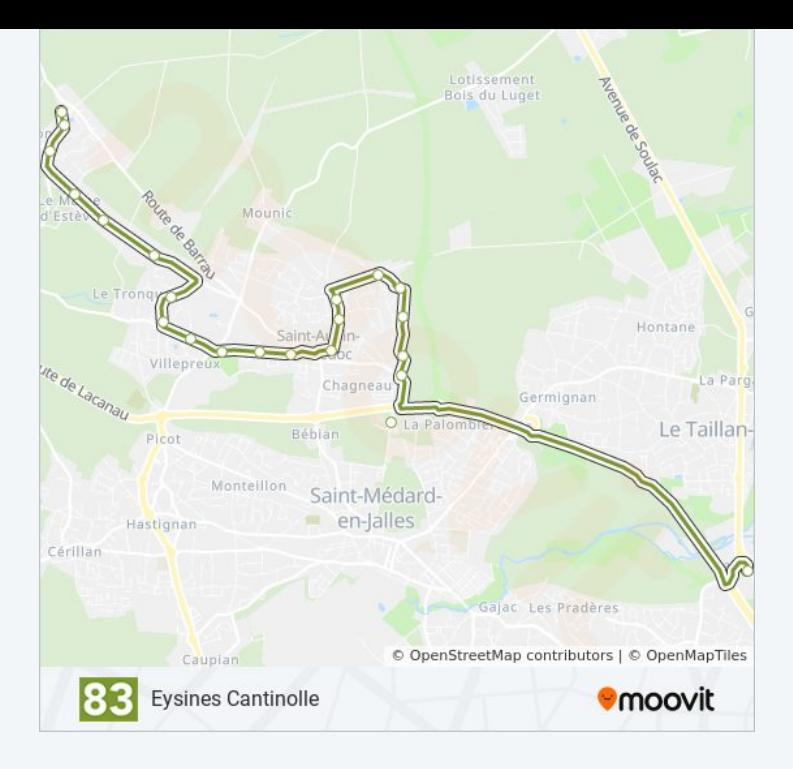

#### **Direction: Pinsoles**

## 23 arrêts [VOIR LES HORAIRES DE LA LIGNE](https://moovitapp.com/bordeaux-924/lines/83/289228/1279730/fr?ref=2&poiType=line&customerId=4908&af_sub8=%2Findex%2Ffr%2Fline-pdf-Bordeaux-924-850543-289228&utm_source=line_pdf&utm_medium=organic&utm_term=Eysines%20Cantinolle)

**Cantinolle** 

Lycée Sud Médoc

Route De Germignan

Pic Vert

Cigales

Faisan Doré

Chemin Du Foin

Les Campanules

Joli Bois

Mairie De St Aubin

La Haude

**Colibris** 

Route De Picot

Villepreux

Allée Du Nord

**Tronquet** 

Le Bichou

**Galips** 

### **Horaires de la ligne 83 de bus** Horaires de l'Itinéraire Pinsoles:

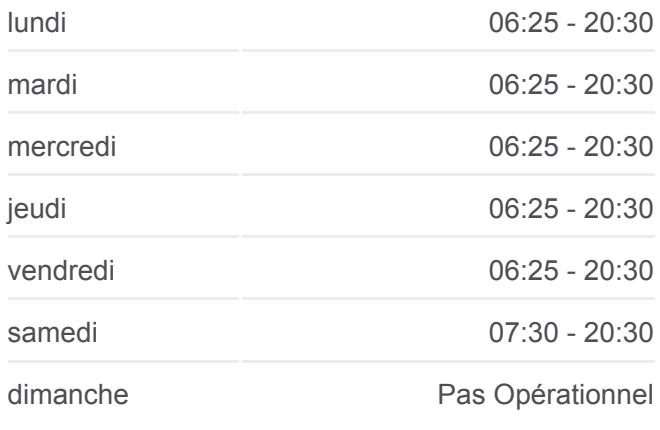

# **Informations de la ligne 83 de bus Direction:** Pinsoles **Arrêts:** 23 **Durée du Trajet:** 26 min **Récapitulatif de la ligne:**

Mayne D'Estève

Genêts

Allée Des Bécasses

Allée De La Chambre

Pinsoles

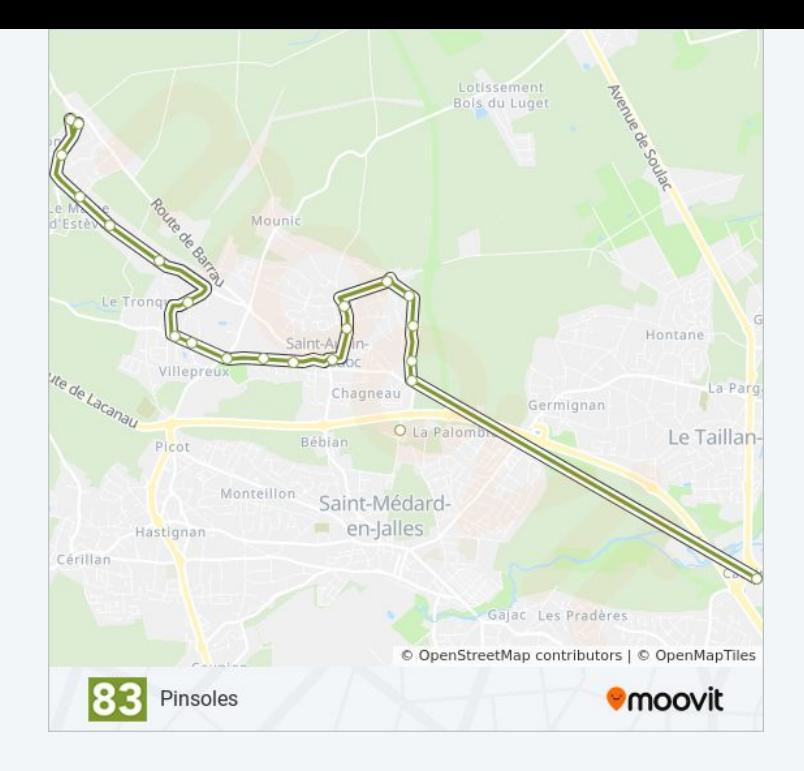

Les horaires et trajets sur une carte de la ligne 83 de bus sont disponibles dans un fichier PDF hors-ligne sur moovitapp.com. Utilisez le [Appli Moovit](https://moovitapp.com/bordeaux-924/lines/83/289228/4403702/fr?ref=2&poiType=line&customerId=4908&af_sub8=%2Findex%2Ffr%2Fline-pdf-Bordeaux-924-850543-289228&utm_source=line_pdf&utm_medium=organic&utm_term=Eysines%20Cantinolle) pour voir les horaires de bus, train ou métro en temps réel, ainsi que les instructions étape par étape pour tous les transports publics à Bordeaux.

[À propos de Moovit](https://moovit.com/fr/about-us-fr/?utm_source=line_pdf&utm_medium=organic&utm_term=Eysines%20Cantinolle) · [Solutions MaaS](https://moovit.com/fr/maas-solutions-fr/?utm_source=line_pdf&utm_medium=organic&utm_term=Eysines%20Cantinolle) · [Pays disponibles](https://moovitapp.com/index/fr/transport_en_commun-countries?utm_source=line_pdf&utm_medium=organic&utm_term=Eysines%20Cantinolle) · [Communauté Moovit](https://editor.moovitapp.com/web/community?campaign=line_pdf&utm_source=line_pdf&utm_medium=organic&utm_term=Eysines%20Cantinolle&lang=fr)

© 2024 Moovit - Tous droits réservés

**Consultez les horaires d'arrivée en direct**

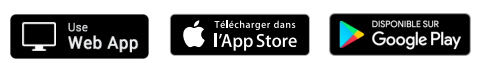